# Getting Started with Ruby on Rails

Prof. Paul Krause, University of Surrey Chapter 2, Lecture 1 Introducing Rails

#### Objectives for today

- Introduce Model, View, Controller
- Embedding Ruby in HTML
- Build two simple pages and link them

## [http://my.url.com/](http://my.url.com/store/add_to_cart/123)[store/](http://my.url.com/store/add_to_cart/123)[add\\_to\\_cart/123/](http://my.url.com/store/add_to_cart/123)

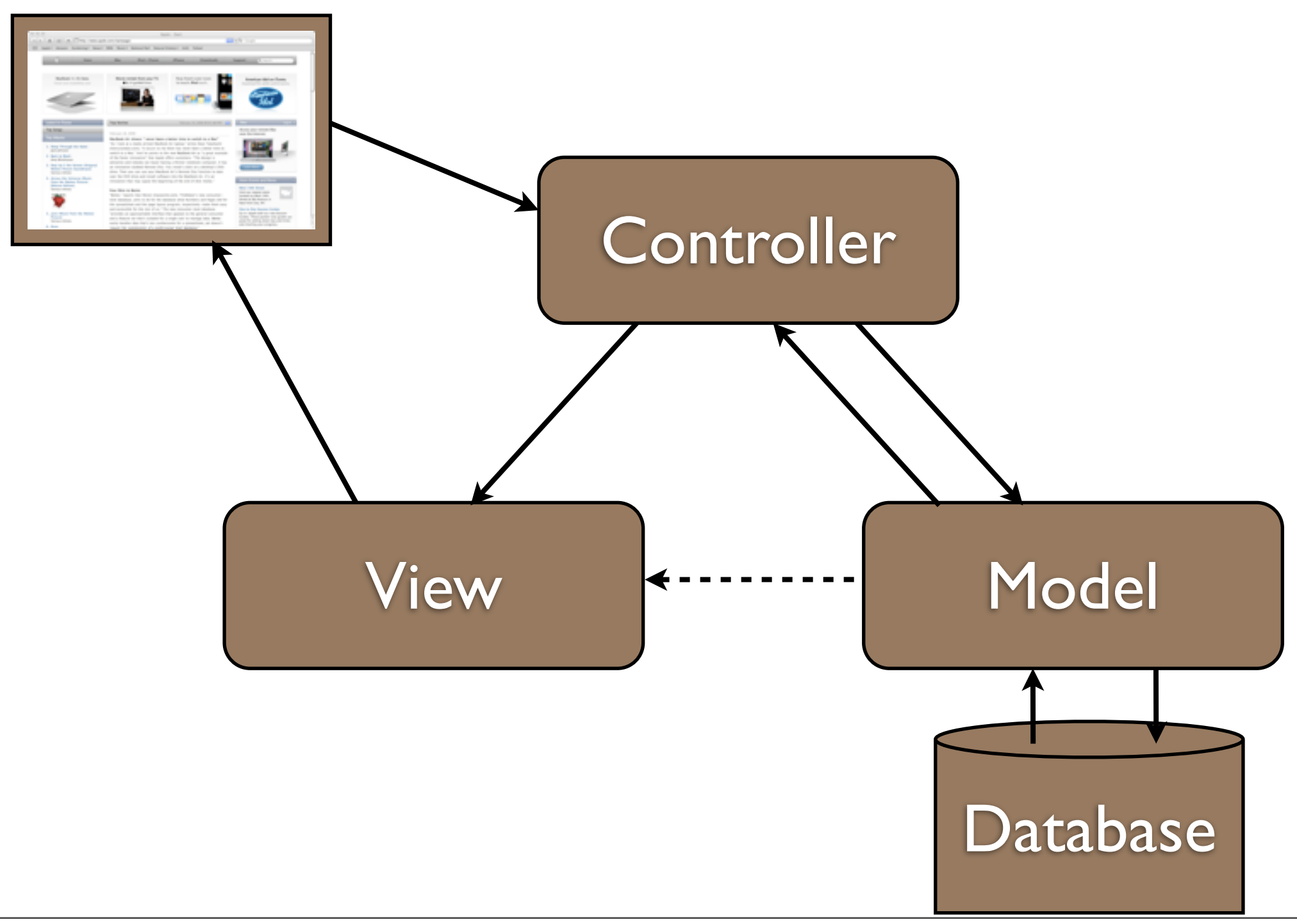

#### To create a new Rails project

• Type at the command prompt:

\$ rails new MyNewProject

• Then remember to change directory into the root folder of your new project:

\$ cd MyNewProject

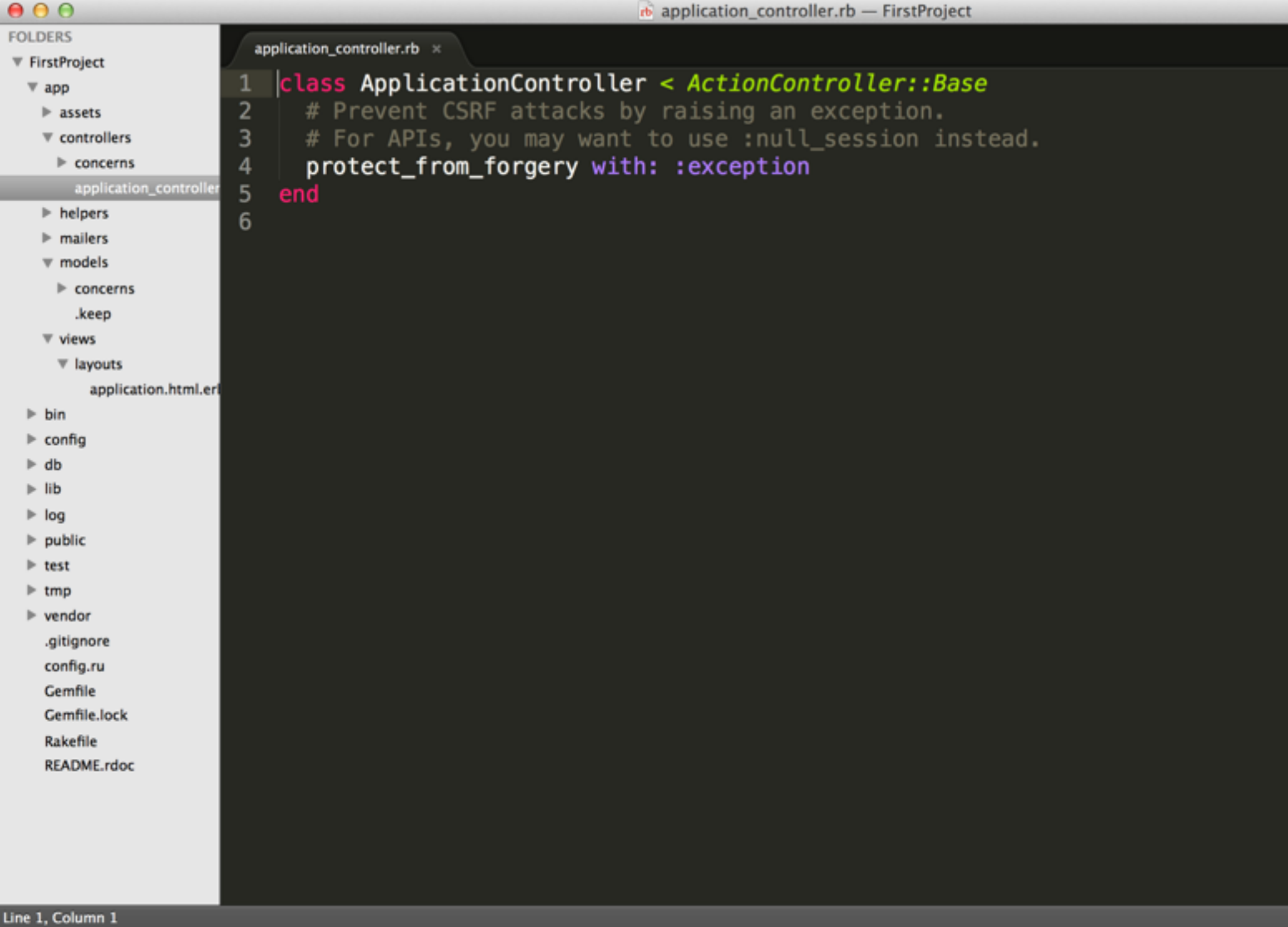

#### Generate a new controller

\$ rails generate controller Places radio

#### app/controllers/places\_controllers.rb

```
class PlacesController < ApplicationController
1
\overline{2}def radio
3
   end
\overline{\mathbf{r}}end
5
```
#### Embedding Ruby: app/views/places/radio.html.erb

```
1
    <h1>Strangest Places</h1>
 \overline{2}p>I'm on the radio </p>
 3
 4
    < p5
     The time is now:
 6
    \precs Time.now s
 7
    </p>
 8
 \overline{9}< p10In one hour's time it will be:
11\leq 1.hour.from now \geq12 \lt /p
```
#### app/views/places/radio.html.erb

```
<h1>Strangest Places</h1>
 1
 \overline{\mathbf{c}}<p>I'm on the radio</p>
 3
 \overline{\mathbf{4}}< p5
      The time is now:
 6
       \leq = Time.now \approx7
    </p>
 8
 9
    < p10
       In one hour's time it will be:
       \leq 1.hour.from_now \approx11
12
    </p>
13
14
   \approx for i in 2.4 \approx15
       < pIn <%= i %> hours' time it will be:
16
17
          <%= i.hour.from_now %>
18
       </p>
19\ll end \approx20
```
#### Copying data from Controller to View

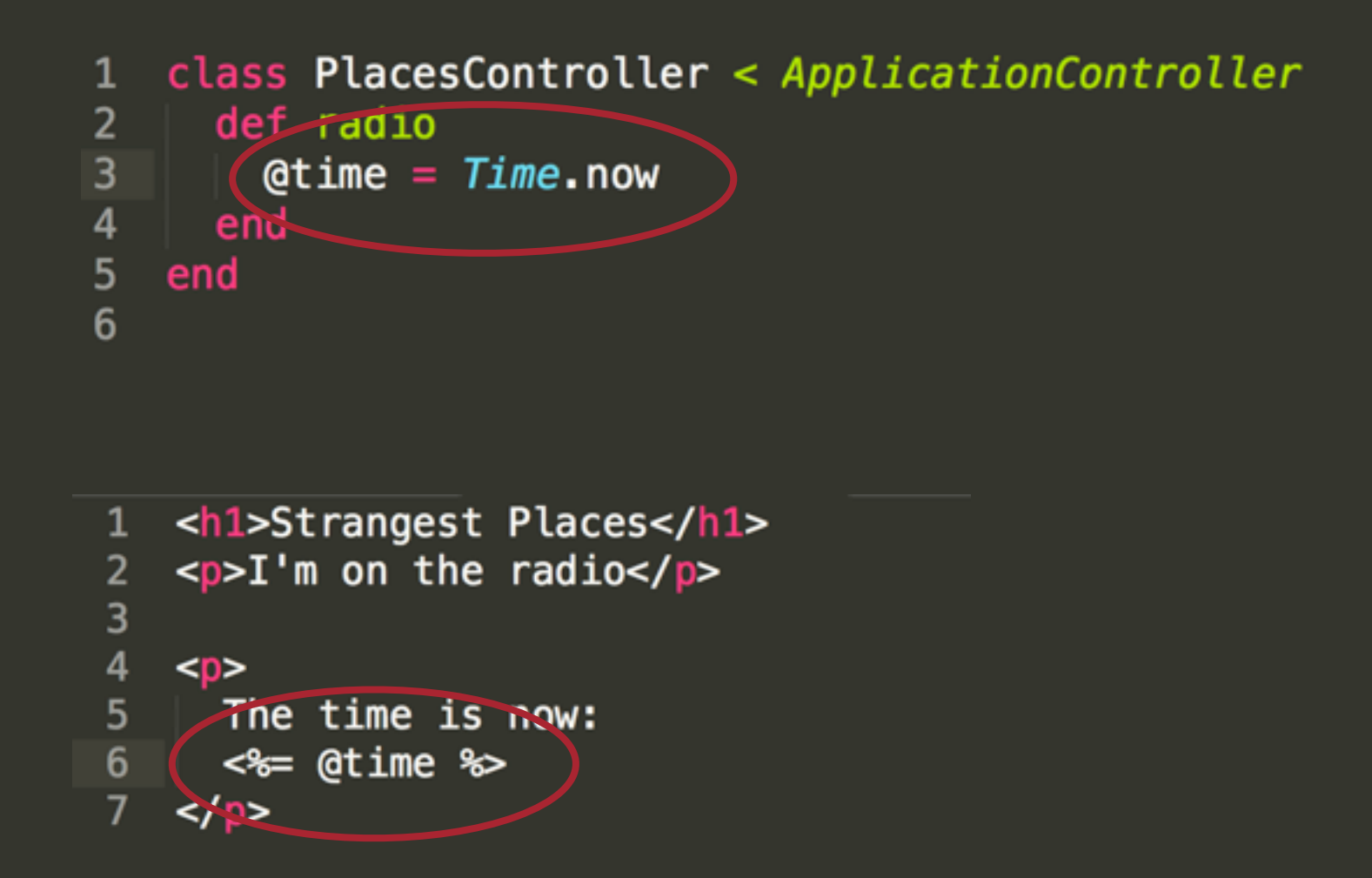

### Navigating between pages

#### app/controllers/places\_controller.rb

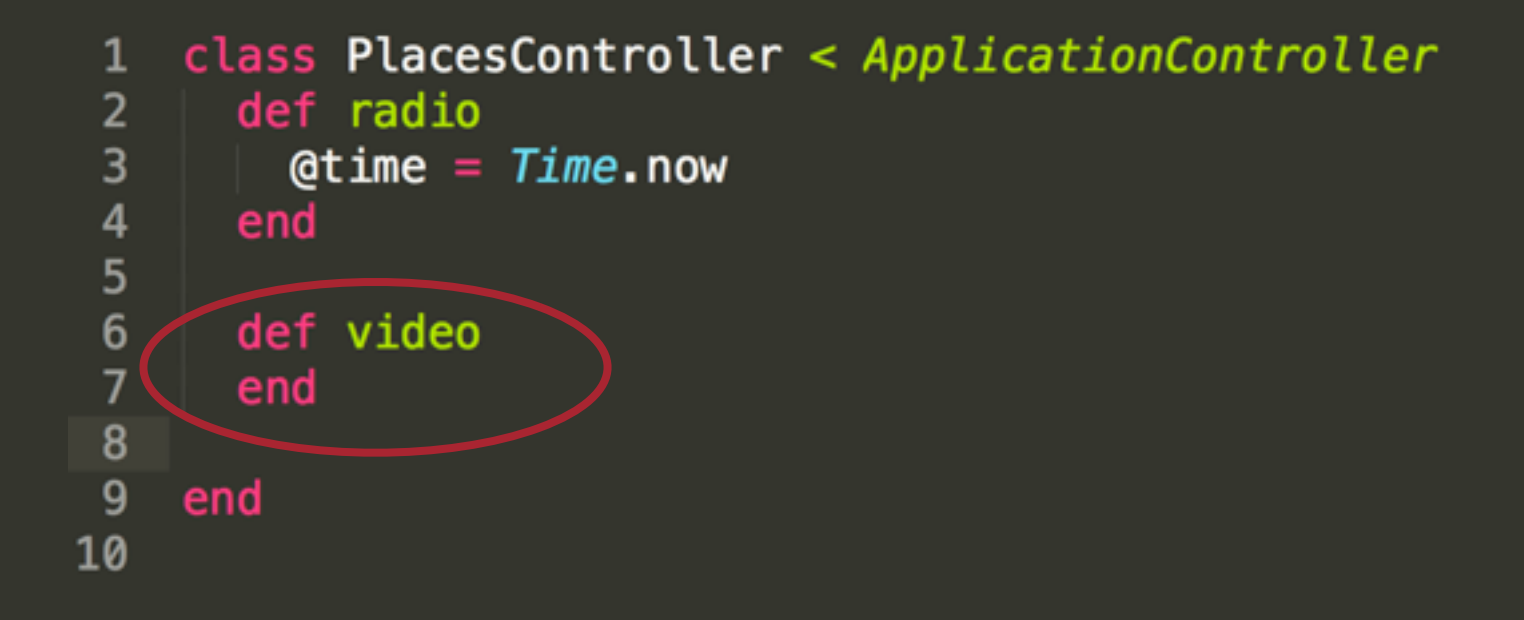

#### config/routes.rb

#### FirstProject::Application.routes.draw do 1 get "places/radio"  $\overline{2}$ 3 get "places/video"

#### Create: app/views/places/video.html.erb

- 1 <h1>Strangest Places</h1>
- $2$  <p>I'm on the video</p>

#### app/views/places/radio.html.erb

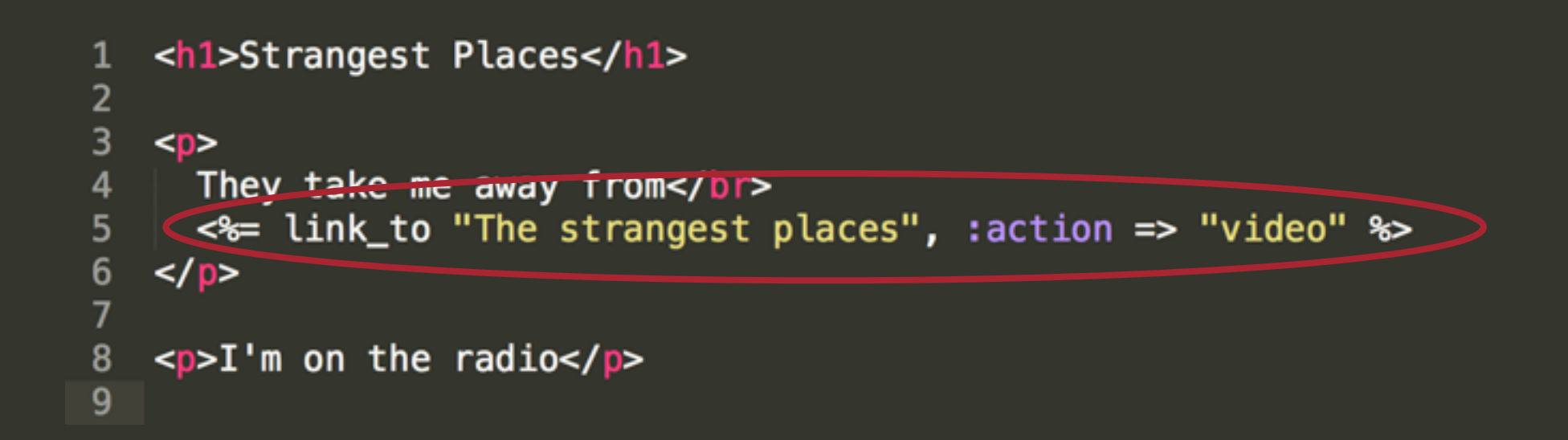

#### What We Have Done

- Embedded some Ruby into HTML
- Introduced basic navigation between pages